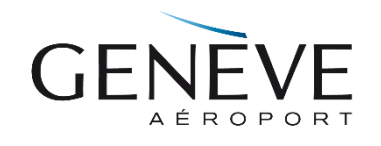

**SITAG – Procédure pour la modification ou installation de Détection Incendie**

Version du : Auteur : Approuvé :

02.10.2017 Travail groupe **WDF** 

Procédure No. **D41-001**

## **Objet du présent document**

L'objet du présent document est de présenter une procédure décrivant chronologiquement l'ensemble et le détail des tâches à effectuer par les divers intervenants impliqués lors d'une modification ou d'une nouvelle installation de Détection Incendie (DI) sur le site de Genève Aéroport (GA).

Par le vocable « modification des installations de Détection Incendie », il faut comprendre toute adaptation des installations DI dans les infrastructures immobilières existantes. La présente procédure s'applique également pour des modifications de faible envergure ; chacune des phases est alors réduite, mais elle doit faire partie des réflexions et démarches des intervenants impliqués.

# **Liste des intervenants**

Les intervenants impliqués lors d'une modification des installations de Détection Incendie sur le site de Genève Aéroport sont :

- GA : Genève Aéroport.
- CPRI : Le Chef de projet interne désigné par GA.
- CSI : Le Chargé de Sécurité Incendie (collaborateur du Safety Office).
- BAR : Bureau d'Architecte.
- BAR-E : Le mandataire ingénieur en électricité.
- TBA : Le Service des bâtiments de GA.
- TEL : Le Service Courant Fort de GA
- TELA : Le Service de Télématique de GA.
- FFR : Le Service de la Régie de GA.
- EIE : Le mandataire « Entreprise Installations Électriques » et ses collaborateurs.
- EDI : Le mandataire « Entreprise Spécialisée Détection Incendie » et ses collaborateurs.
- OR : Service de sécurité Aéroport / CeSSA
- SAE : Entreprise spécialisé pour le système d'aide à l'engagement SAGA
- TII : Service systèmes d'information

À noter que le Chef de projet interne (**CPRI**) doit absolument informer les collaborateurs impliqués (**TBA**, **TELA**, **FFR, CSI**) dès le début de tout nouveau projet de modification des installations DI.

#### **Documents de référence**

La liste des documents de référence qui précisent et régissent de manière absolue l'établissement des fichiers DWG associés aux plans d'architecte et des installations sur le site de GA est la suivante :

- La Norme DAO de l'AIG Elle définit les règles générales pour la création des fichiers DWG : Système de coordonnées, types et nomenclature des couches ou « layers », création des blocs AutoCAD, etc.
- Les Annexes Volantes Elles décrivent dans le détail la structure en couches des fichiers DWG, regroupées par métier et selon la nature des composants des infrastructures et installations.
- La Liste des lieux-dits. Il s'agit d'une liste formelle de l'ensemble des lieux-dits définis sur le site de Genève Aéroport.
- La Directive SITAG\_DAO\_002 Elle précise la nomenclature des fichiers DWG en se référant aux lieux-dits, aux métiers et à la nature des composants des infrastructures et installations.
- La Directive SITAG GTP 001 Elle précise la codification des locaux et des surfaces retenue sur le site de Genève Aéroport.
- La Directive SITAG\_GEN (Annexe A) Elle précise la codification des étages retenue sur le site de Genève Aéroport.
- Manuel de Sécurité et Protection Incendie MSPI Il définit le système de management de la sécurité et de la protection incendie des bâtiments et installations de Genève Aéroport

#### **Fichiers de la base architecturale et fichiers des installations**

La liste des fichiers associés à une modification des installations de Détection Incendie est la suivante :

- Base architecturale :  $\sim$  <code lieu-dit><code étage>\_B01.dwg Exemple : FRETET01\_B01.dwg
- Gestion des locaux et surfaces : < code lieu-dit><code étage>\_B05.dwg Exemple : FRETET01 B05.dwg

• Composants pour la Détection Incendie : <code lieu-dit><code étage>\_B04.dwg

Exemple : FRETET01\_B04.dwg

#### **Tableau D41-001 :**

#### **Procédure pour la modification ou une nouvelle installation de Détection Incendie**

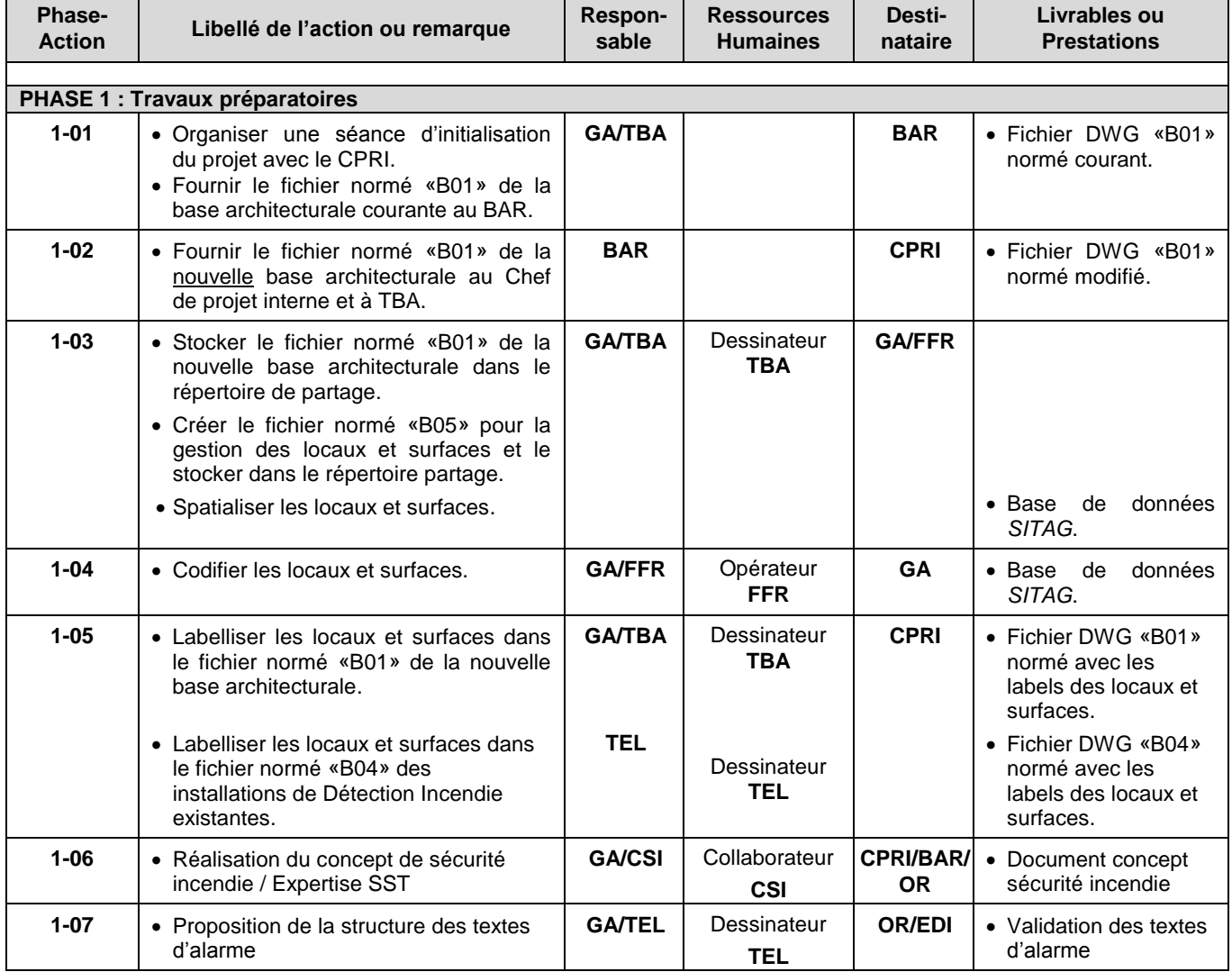

# **Tableau D41-001 (suite 1) :**

# **Procédure pour la modification ou une nouvelle installation de Détection Incendie**

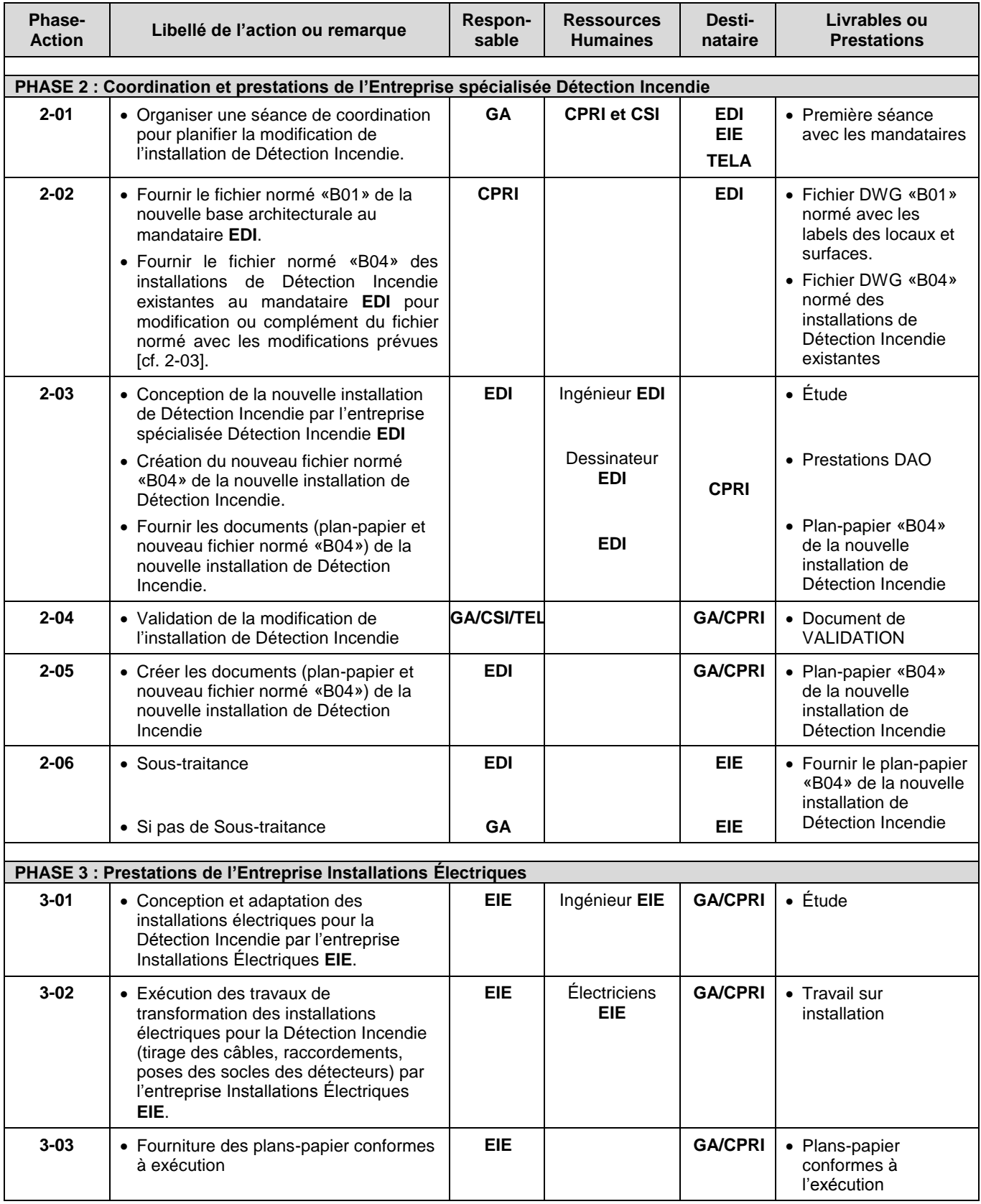

# **Tableau D41-001 (suite 2) :**

# **Procédure pour la modification ou une nouvelle installation de Détection Incendie**

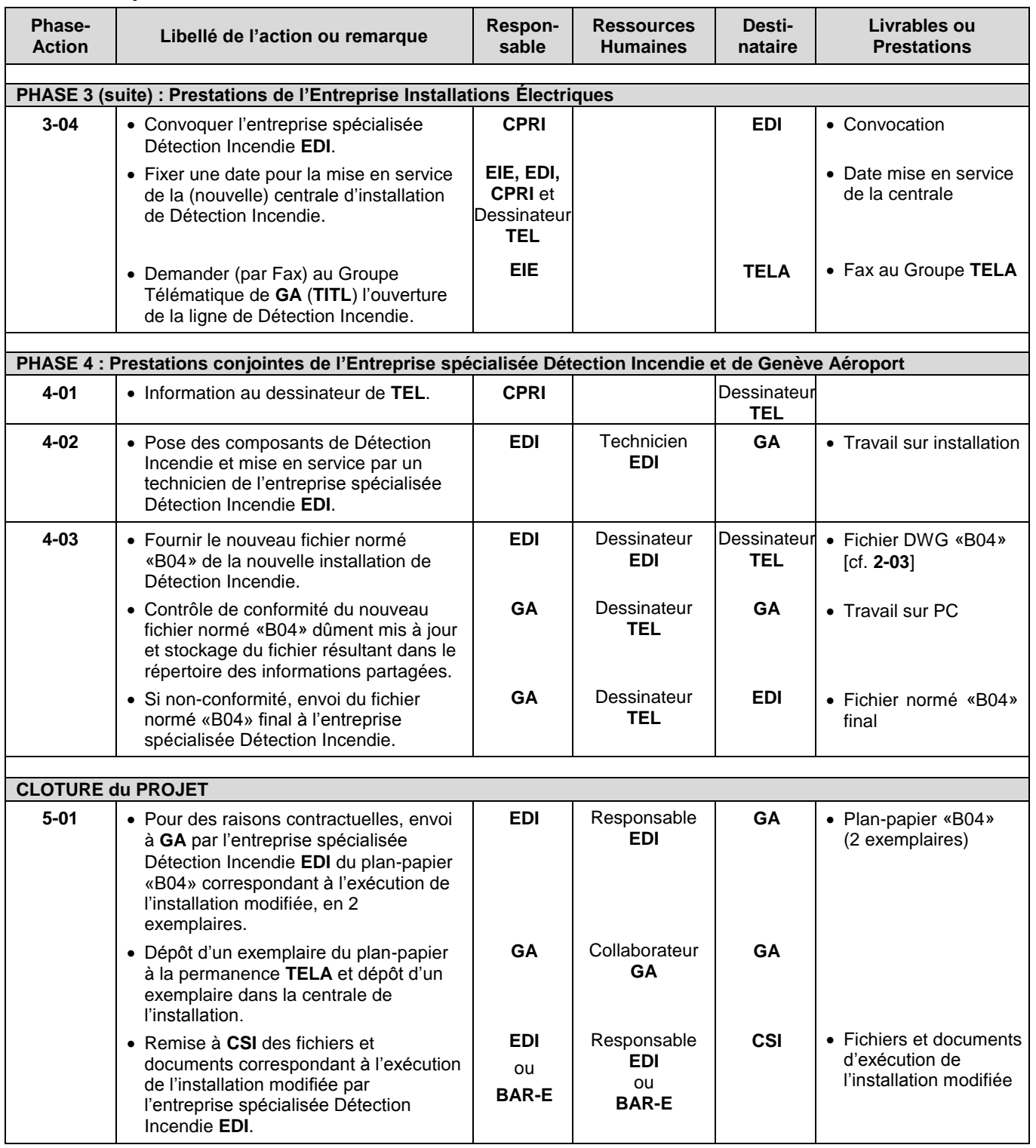

## **Tableau D41-001 (suite 3) :**

#### **Procédure pour la modification ou une nouvelle installation de Détection Incendie**

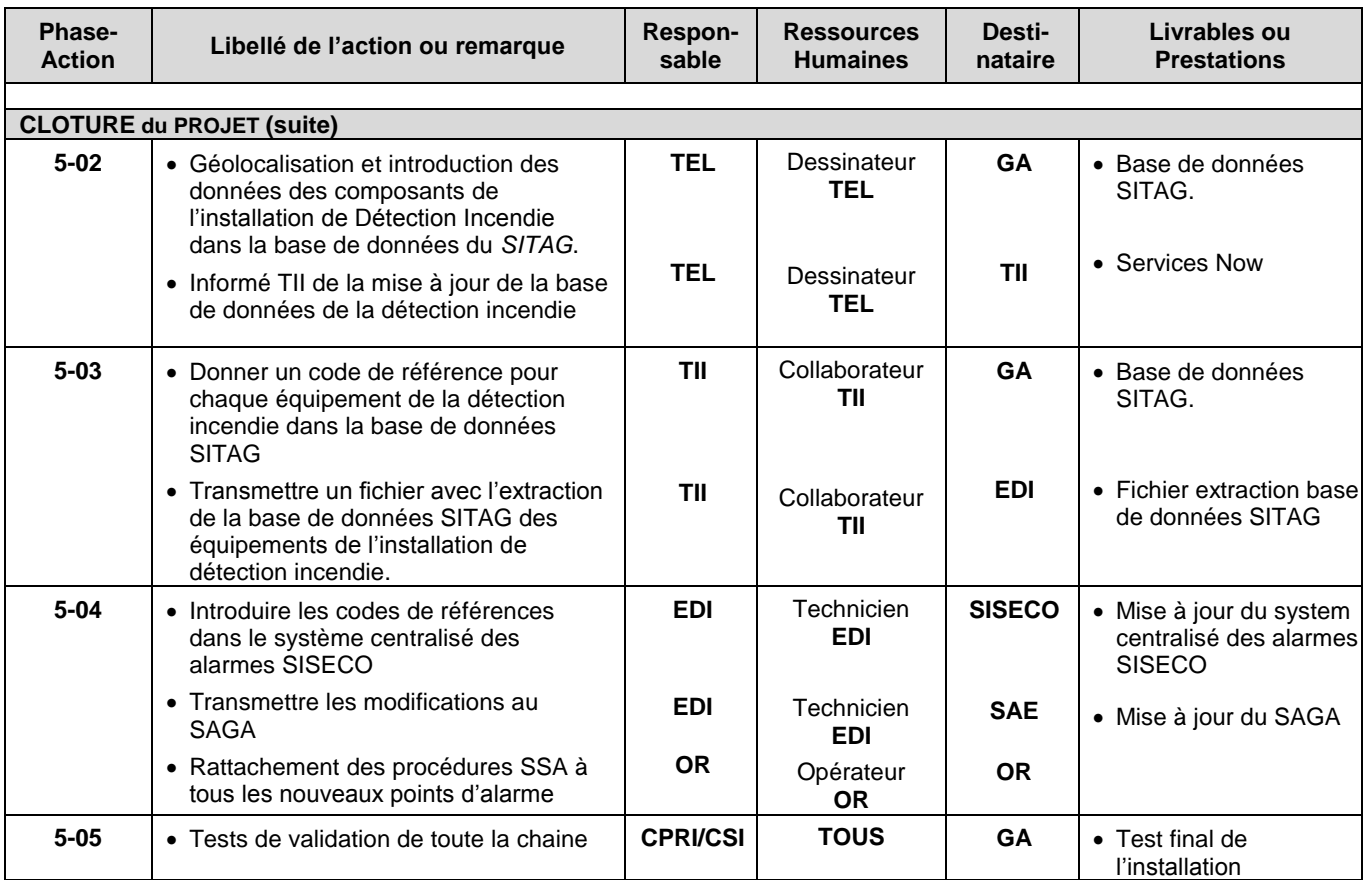

## **Distribution**

Aux cadres de Genève Aéroport.

Les cadres de Genève Aéroport (GA) prennent en charge la distribution de la présente procédure aux collaborateurs de GA et aux entreprises concernées.

- 
- 

Patrick Mathieu **Alexandre Pillonel** Ricardo Marques **Acceleration Calvelo** José Calvelo Olivier Grossen - Siemens Ricardo Marques David Chevieux – Siemens Michel Ingrassia Pierre-Alain Eperon - EIT SA Sylvain Brique

# **Le Groupe de Travail (base) Le Groupe de Travail (mis à jour)**

- Mme Wided Degaichia Mme Wided Degaichia
- MM. Olivier Hohl **MM. Olivier Hohl**

Patrick Mathieu José Lozano - Siemens Manuel Ben - Siemens Denis Picot - Siemens

Genève, le 07 Septembre 2012 Genève, le 17 Septembre 2015